# **Low Fat Grid**

A RESTful Grid Service for Non-Programmers

Jason Brazile Remote Sensing Labs, University of Zurich / Netcetera 180

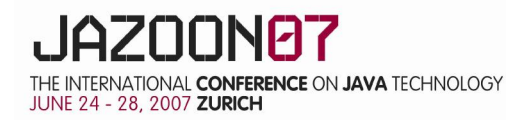

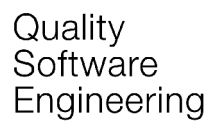

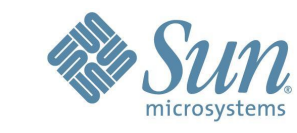

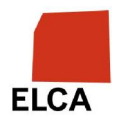

#### **Problem: Repetitious; pesky IP; tool complexity**

#### > **Workload: repetitive program runs**

- $-$  Permuting 6 variables, each with 5 values  $=$  15,625 runs
- Field: 3000 scan lines  $@350$  wavelengths = 1,050,000 runs
- > Sometimes *IP restricted software* or *observations* (i.e. input data)
- > **End-users**, not professional software developers
	- "Programming? Sure, I know Fortran *and* BASIC"

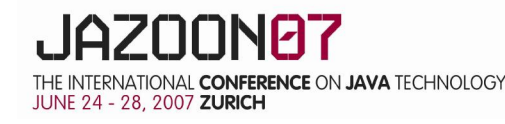

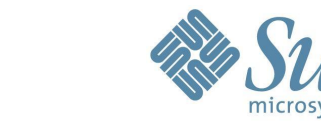

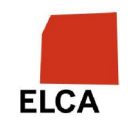

#### **Trend: CPU:User ratios going up**

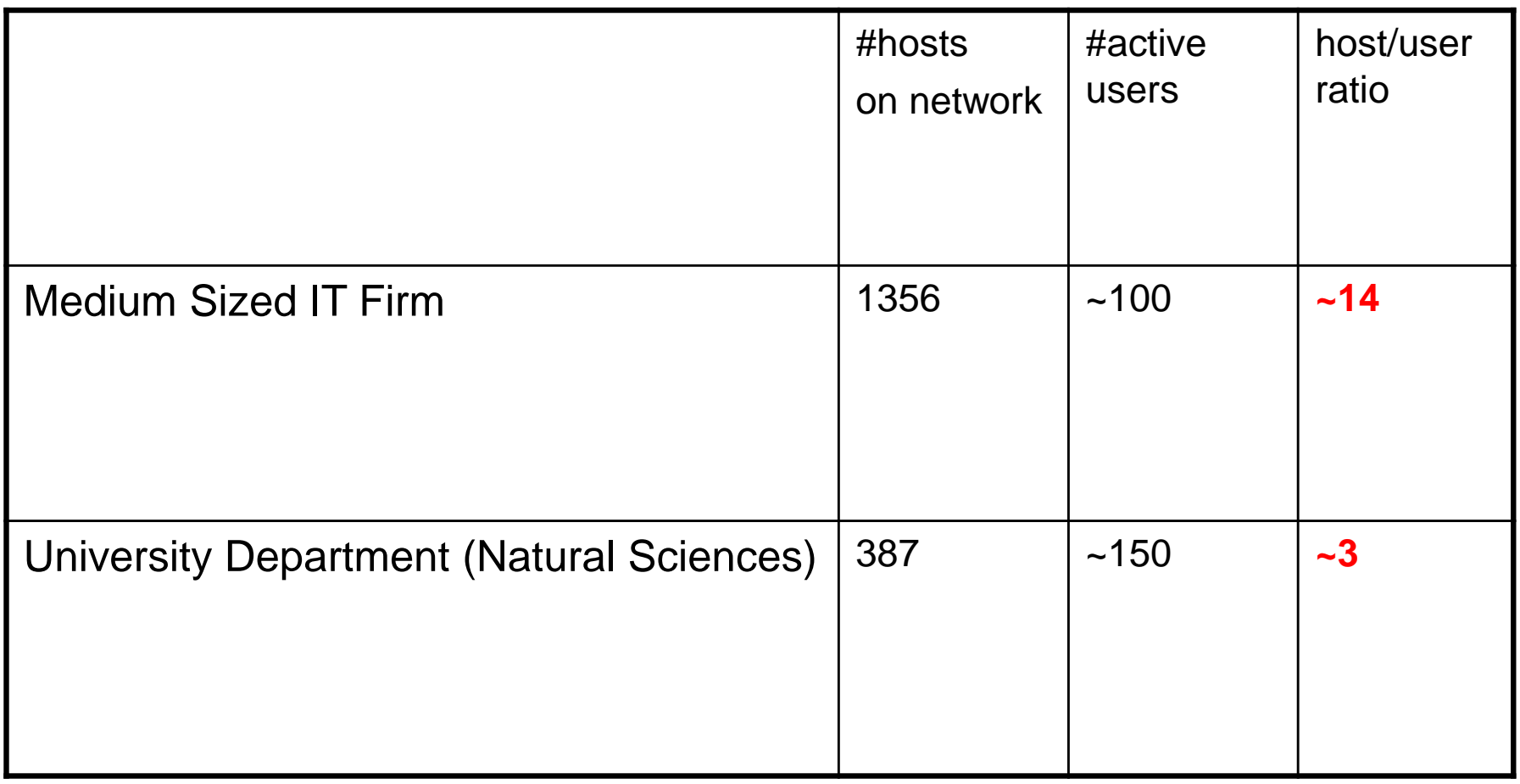

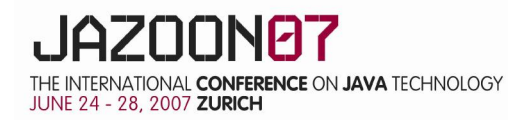

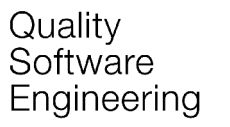

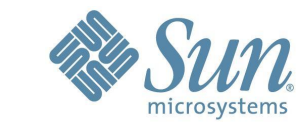

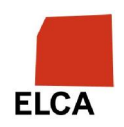

### **What's Out There?**

- > Condor
	- Prolific, Widely-used
	- Setup more complicated than need be
	- Not internet (WAN) friendly
- > Apple's Xgrid
	- Nice GUI
	- Apple only
	- WAN-friendliness requires port 4111 to not be blocked
- > WSRF::Lite
	- First(?) grid as web service
	- Unfortunately WS-\* instead of REST (i.e. more complex)

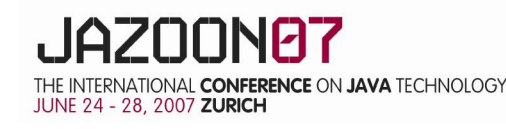

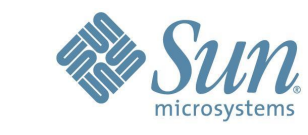

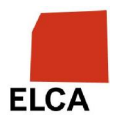

### **DIY Goals: Simple, Distributed, Cycle Scavenging**

#### **Simple…**

- > Use only what "everyman" has access to
- > Require no professional programming skills
- > Require no admin rights or network gurus

#### **Distributed…**

> 3 PhDs share my weird problem but are in 3 other countries

#### **Cycle Scavenging…**

- > My wife's laptop is faster than mine
- My office mates are on spring vacation for two weeks
- My colleague's research cluster is free this weekend

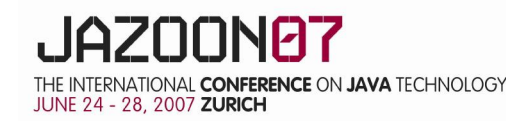

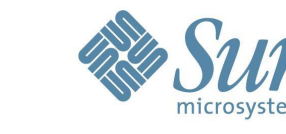

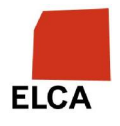

### **Design Motivations**

#### **Simple…**

- Most workstations can browse the web (proxy?), but no other ports
- > Commodity ISP hosting offers CGI, but not servlets/app servers
- > Hence: http as transport, scheduling via CGI, simple mimetypes **Distributed…**
- > http is the one and only transport
- > Web service (Mashup-able)
- Scheduling via pull from clients (self-balancing)

#### **Cycle Scavenging…**

- > Friends/colleagues download a single jar file
- > Maybe run an instance for each CPU (core)

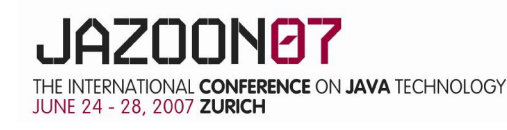

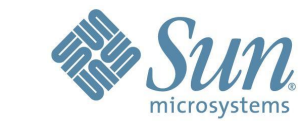

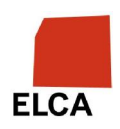

### **Web service: Why REST instead of WS-\* ?**

- > Easy to program
- > No external library dependencies (for deployment)
- > Easy to test (**curl –X PUT –T data.file <http://isp.com/lfg>**)
- > Easy to mashup (*mapping* instead of *wrapping*)
- > Don't have to use XML
	- Some payloads are text/html, others application/x-tar

Quality Software

Engineering

> "Leverages" standard web stuff (caches, security, etc)

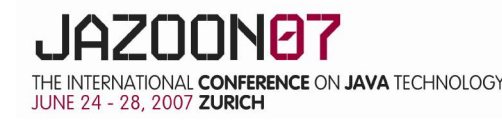

#### **On a tangent: What REST Email would look like**

- > Resources (URIs) and actions instead of RCP calls
	- POST content on sender's outgoing URI
	- POST to recipient's incoming\_message URI as notification
	- recipient GET's content from sender's newly created message URI
- > Mapping instead of wrapping
	- Actions are limited to GET/PUT/POST/DELETE (+LOCK/MOVE)
	- Think: Unix's create/read/write/open/close + everything's a file
- > Use appropriate mimetype instead of always XML

(see Paul Precod's complete example [http://www.prescod.net/rest/restmail\)](http://www.prescod.net/rest/restmail))

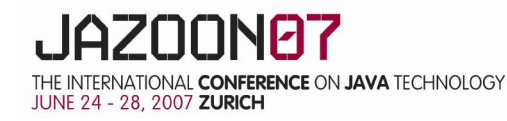

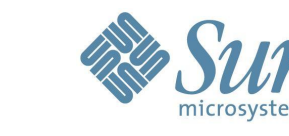

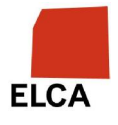

### **Example: REST Email delivery**

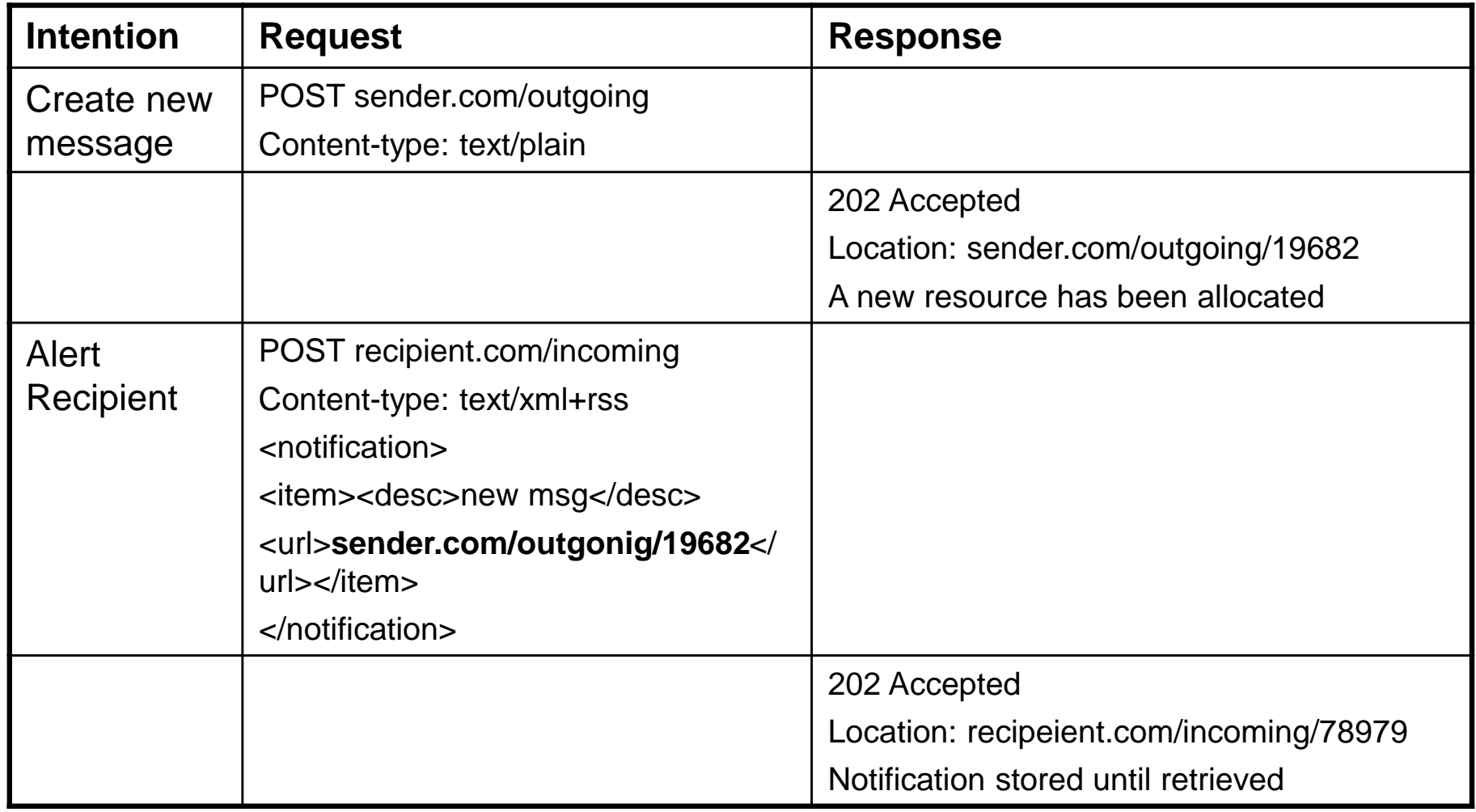

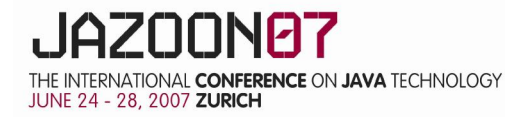

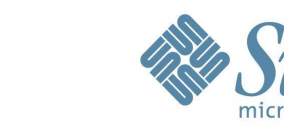

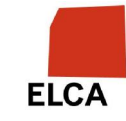

### **Summary of REST benefits**

- > Re-use of standard server-side tools like apache, squid, search, mgmt
	- website mgmt tools become mailbox mgmt tools "for free"
	- every web browser becomes mailbox browser "for free"
- > email namespace == web namespace
	- web pages can refer to messages/mailbox & vice-versa
	- Individuals wouldn't need separate mailto:/home page URLs
	- HTTP features available to mail "for free" (security, caching, reliability)
- > Mail User Agent only uses one protocol, not 3 (SMTP/POP/IMAP)

(see Paul Precod's complete example [http://www.prescod.net/rest/restmail\)](http://www.prescod.net/rest/restmail))

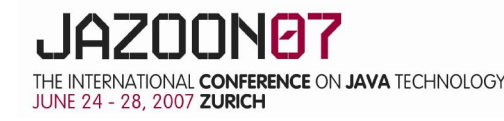

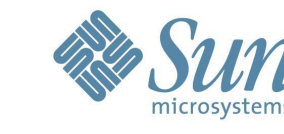

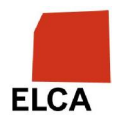

#### **Grid Service Resources and Actions**

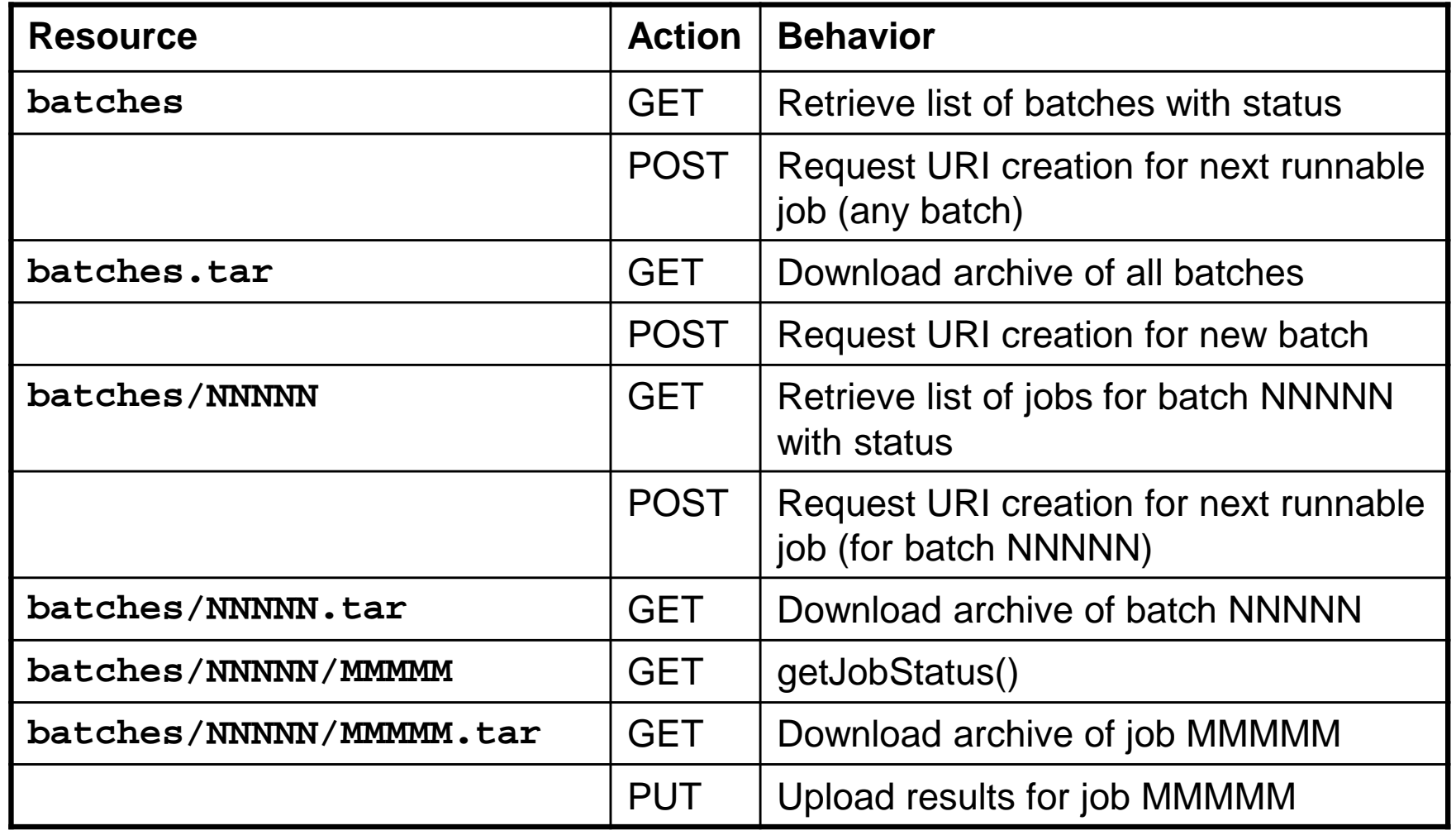

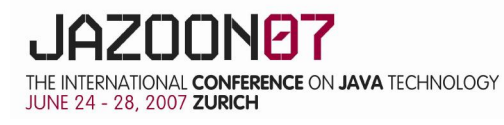

netcetera

Quality Software Engineering

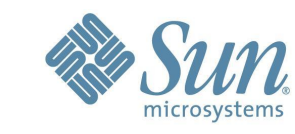

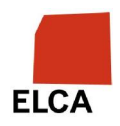

#### **Example Message Exchange: I**

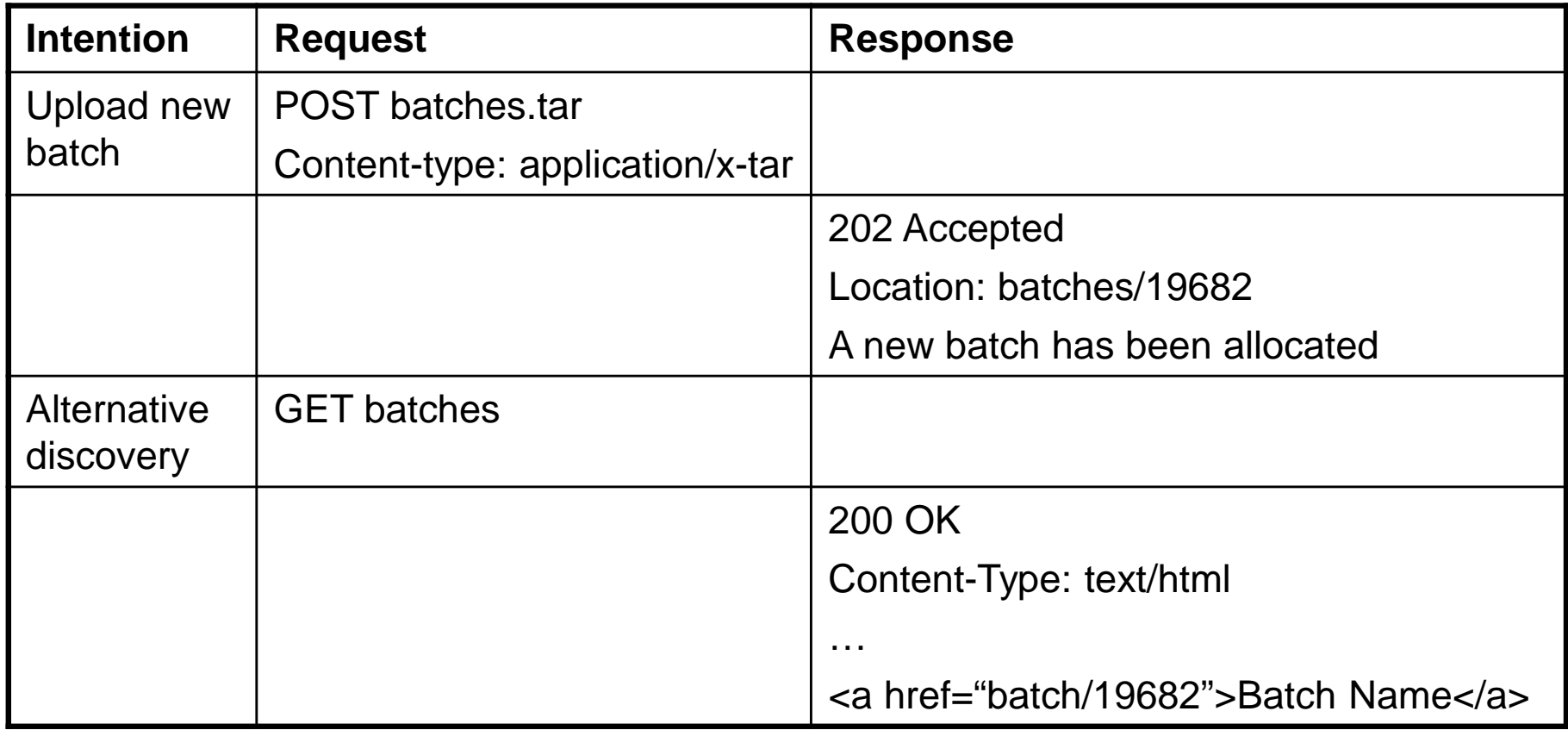

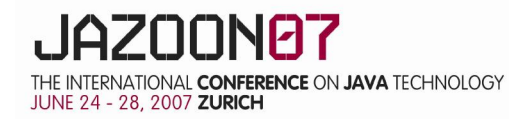

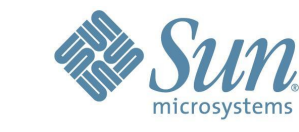

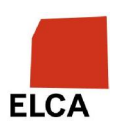

#### **Example Message Exchange: II**

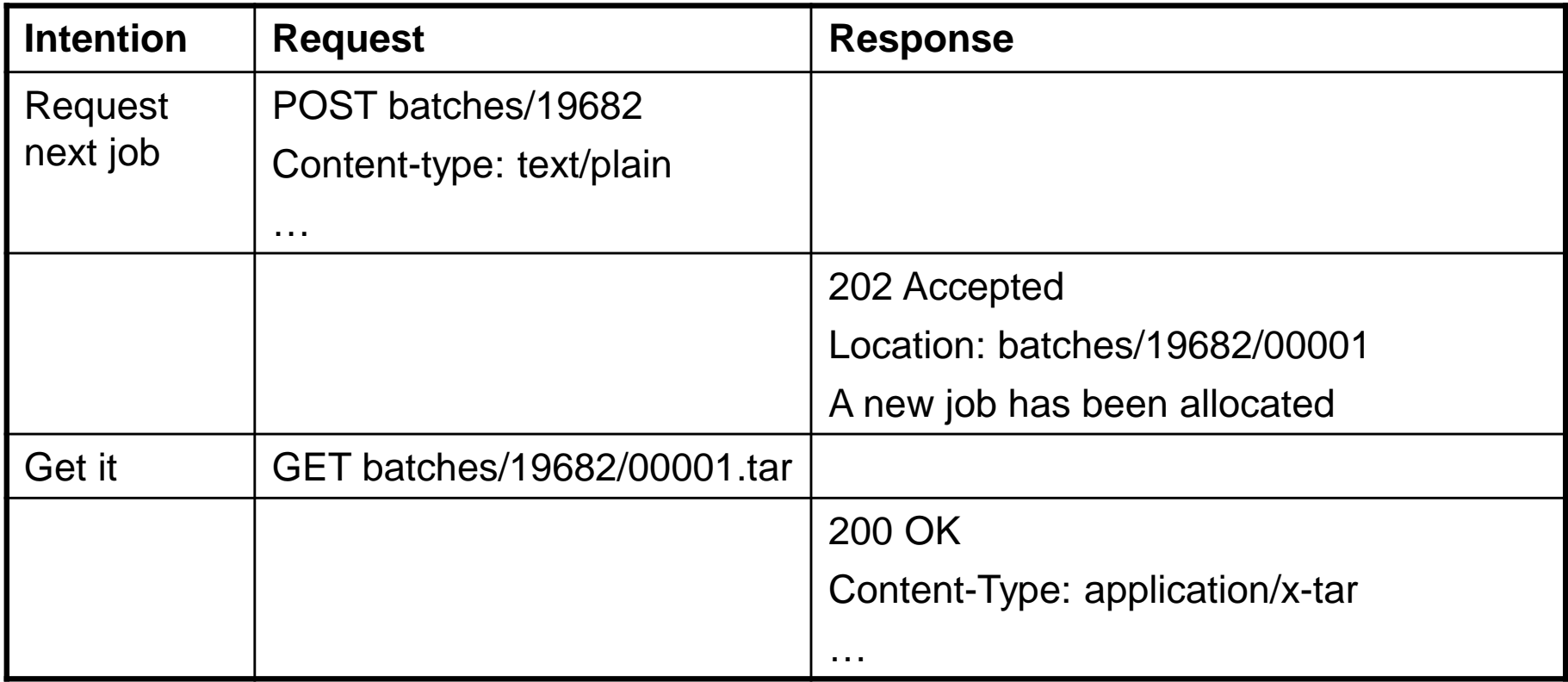

Quality

Software

Engineering

**ELCA** 

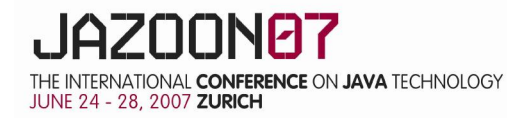

#### **Example Message Exchange: III**

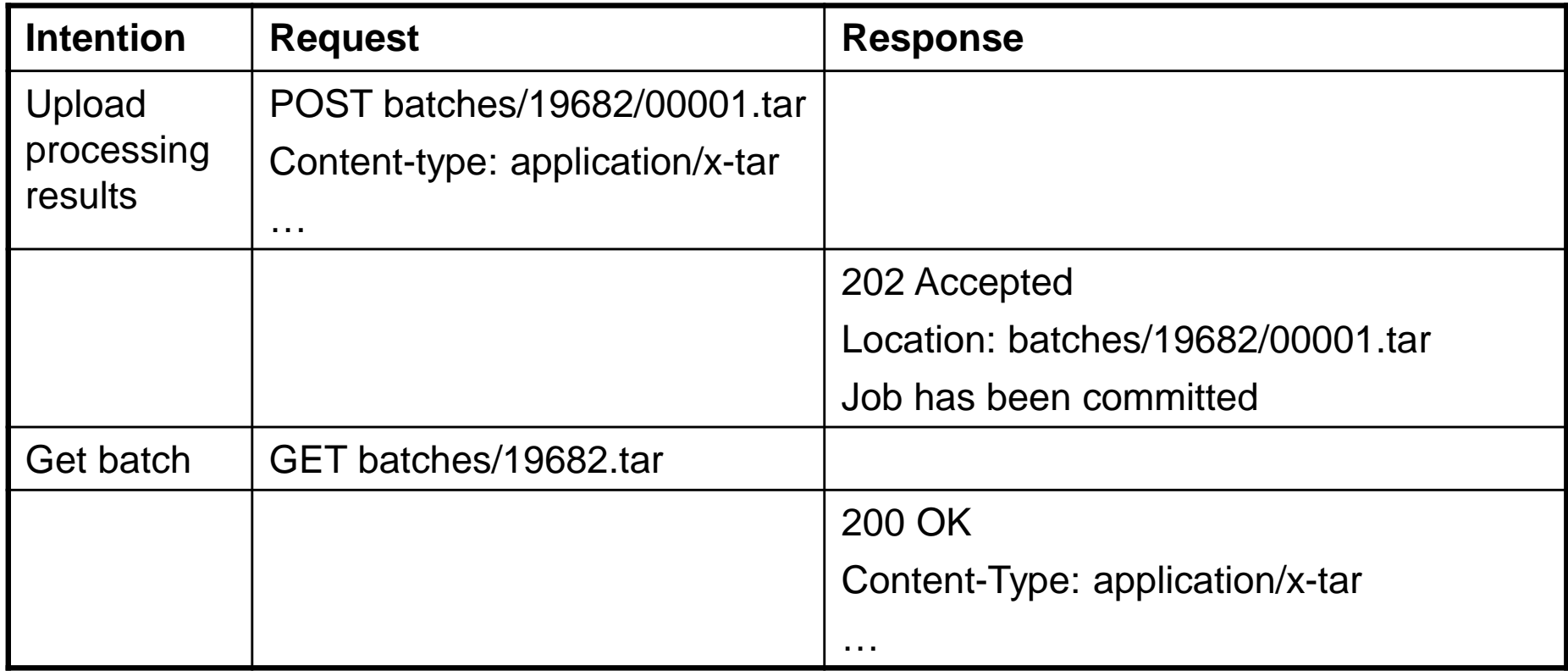

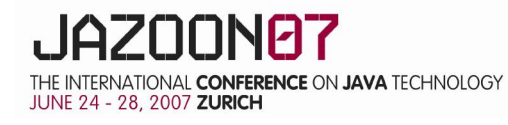

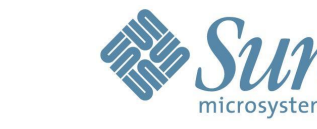

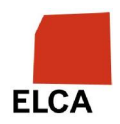

#### **ATCOR Atmospheric Correction Software**

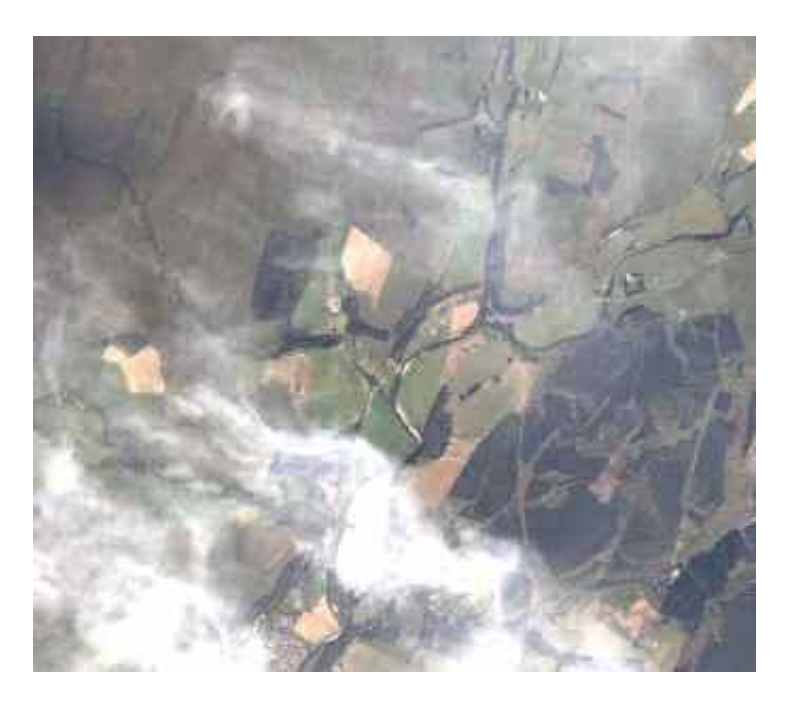

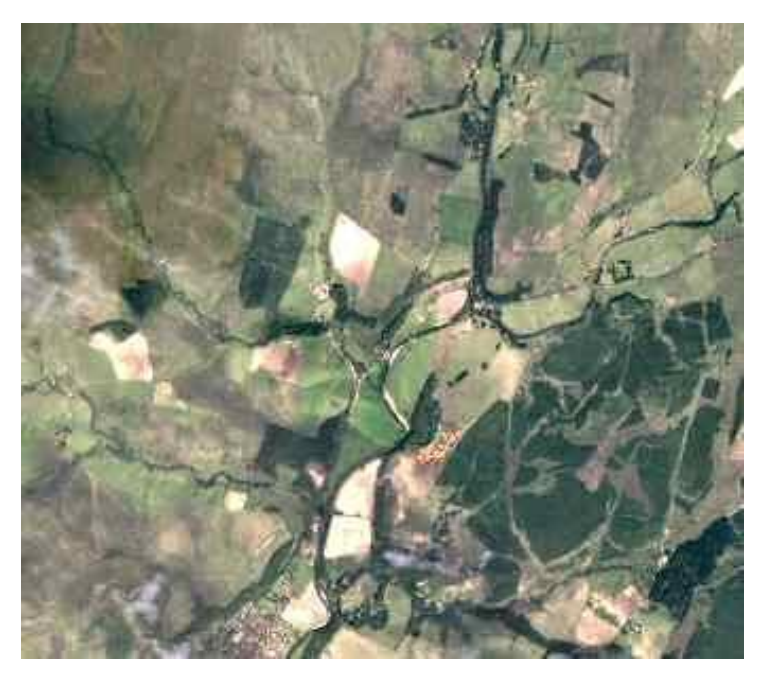

**IKONOS\* Raw Image IKONOS\* Image after ATCOR Haze Reduction**

\*Data Courtesy of European Space Imaging © European Space Imaging GmbH

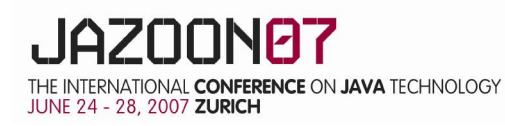

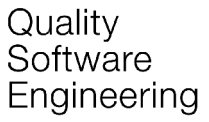

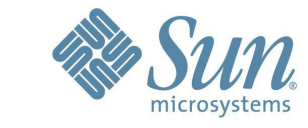

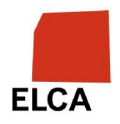

### **Existing Applications**

- > Atmospheric Modeling
	- 1,500 -> 64,000 executions
	- Individual execution <1min on fastest machines
	- $-$  Input file size  $\sim$ 3K
	- Output file size  $~1$ Mb
- > Earth Observation Satellite Mission Simulation
	- Multiple universities/research institutions, multiple countries
	- One software component was IP restricted (state secret)
	- One set of observations were IP restricted (still too much recency value)
	- However local execution allowed, results can be exported *Distributed processing not just for performance!*

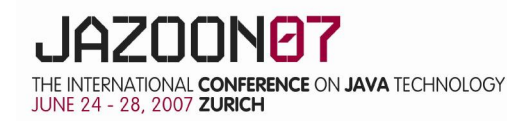

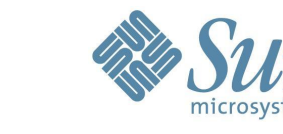

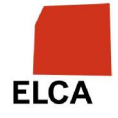

#### **Reality of (lack of) heterogeneous speedup**

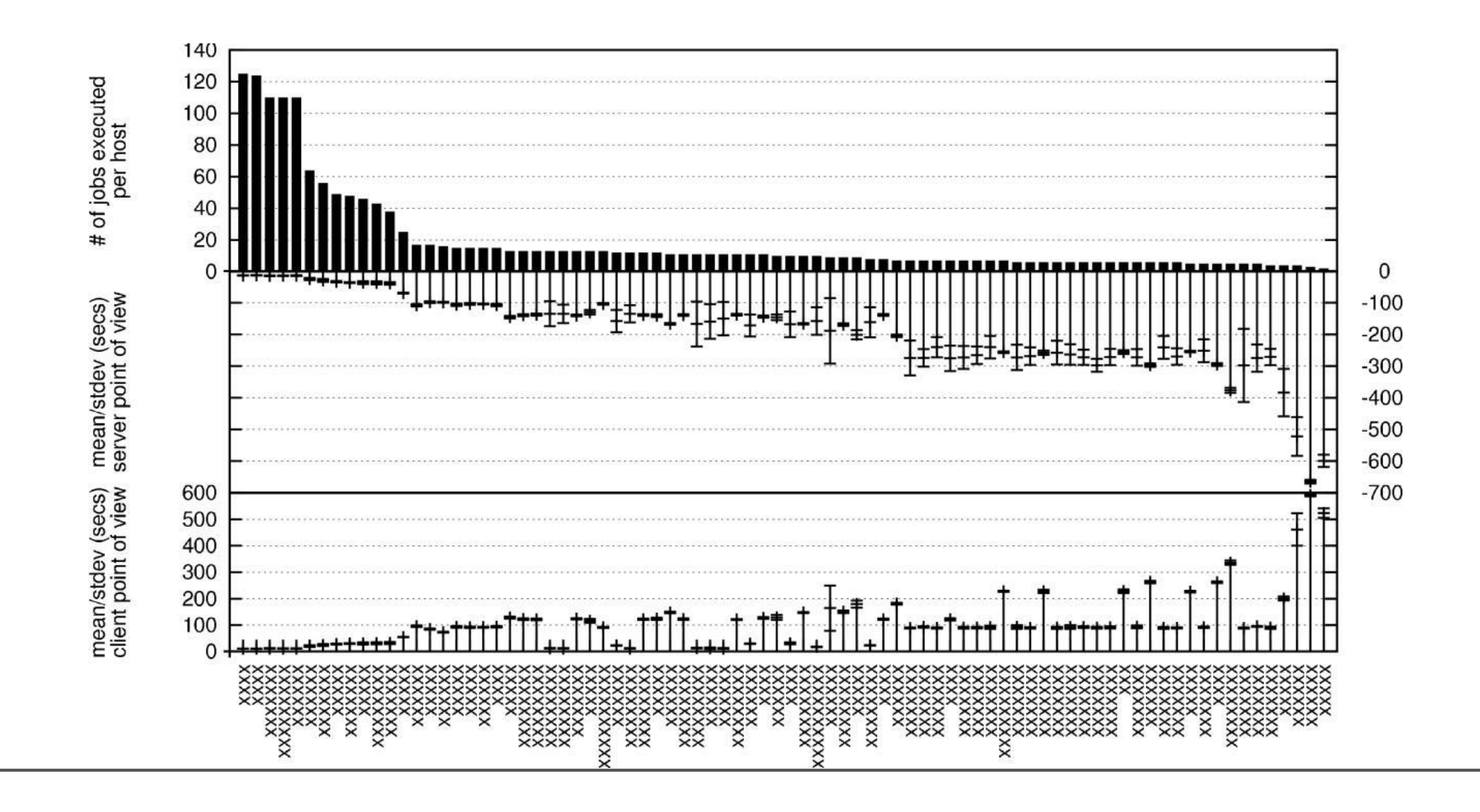

netcetera

**ZOON87** 

THE INTERNATIONAL **CONFERENCE** ON **JAVA** TECHNOLOGY<br>JUNE 24 - 28, 2007 **ZURICH** 

Quality Software Engineering

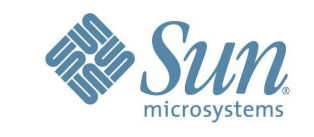

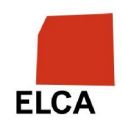

#### **Other Hypothetical Applications**

- > Home Movie Render Farm (repetitive, CPU intensive)
	- Distributed pov-ray for single frame rendering
	- Distributed ffmpeg for MPEG encoding
- > Taxes/Bills paper digitizing/archiving (IP restrictive)
	- One friend: license for OCR -> single page MS word
	- Another friend: license for MS word -> pdf
	- Another friend: license for pdf concatenation, indexing, etc

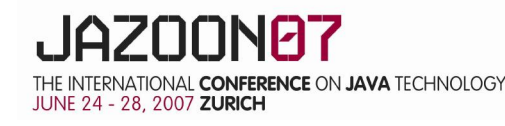

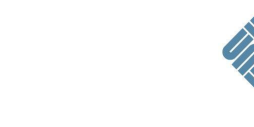

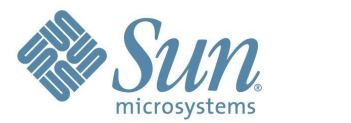

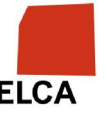

### **Summary**

- > Easy to use
	- create archive of subdirs, each with sh-like command file
- > Simple to deploy
	- server: single CGI file
	- cilent: single .jar
- > Better latency performance than Condor
- > RESTful web service
	- "leverage" standard web stuff (performance, caching, security)
	- mashup-able
- > Easy way to slow down wife's previously much faster laptop J

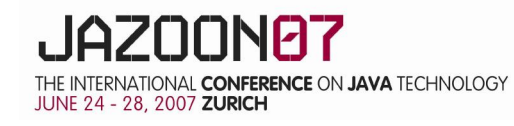

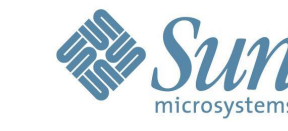

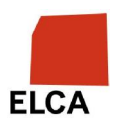

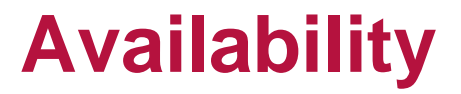

## code.google.com/p/lowfatgrid

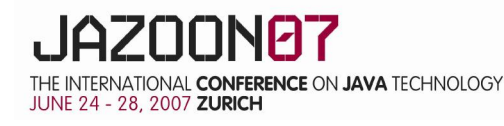

netcetera

Quality Software Engineering

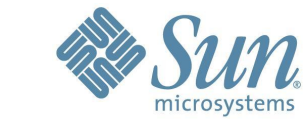

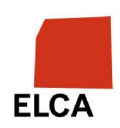

#### **References/Links**

Apple Xgrid: <http://www.apple.com/acg/xgrid>

B. Beckles, S.C. Son, J. Kewley (2005) *Current methods for negotiating firewalls for the Condor System*, Proceedings 4th UK e-Science All Hands Meeting

J. Brazile, R. Richter, D. Schlaepfer, M.E. Schaepman, K.I. Itten (2007) *Cluster versus grid for operational generation of ATCOR's MODTRAN-based lookup tables*. Parallel Computing, *in review*.

S. Dangel, F. Petitcolin, J. Brazile, C. Miesch, L. Poutier, L.Jia, J. Moreno, M. Gloor, M. Kneubuehler, M.E. Schaepman, K.I. Itten (2005) *SPECTRA end-to-end simulator: Final Report* ESA/ESTEC, CR(P)-4492

R.T. Fielding (2000) *Architectural Styles and the Design of Network-based Software Architectures*, PhD Thesis, University of California Irvine.

M. Litzgow, M. Livny, M. Mutka (1988) *Condor, a hunter of idle workstations*, in The 8<sup>th</sup> International Conference on Distributed Computing Systems, pages 104-111

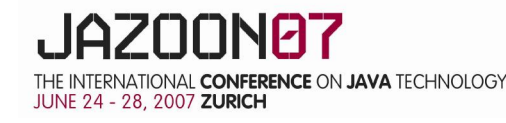

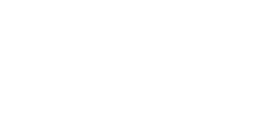

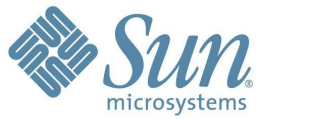

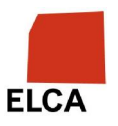

**Jason Brazile** <http://www.geo.uzh.ch/~jbrazile>

**Remote Sensing Labs, Univ. of Zurich** [jbrazile@geo.uzh.ch](mailto:jbrazile@geo.uzh.ch) **Netcetera** [jason.brazile@netcetera.ch](mailto:jason.brazile@netcetera.ch)

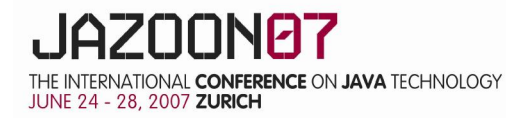

netcetera

Quality Software Engineering

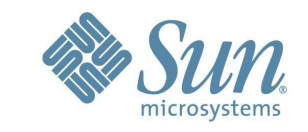

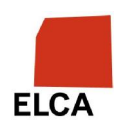